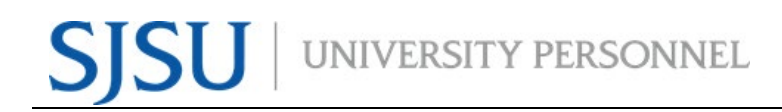

UNIVERSITY PERSONNEL 408-924-2250

### <span id="page-0-0"></span>**Table of Contents**

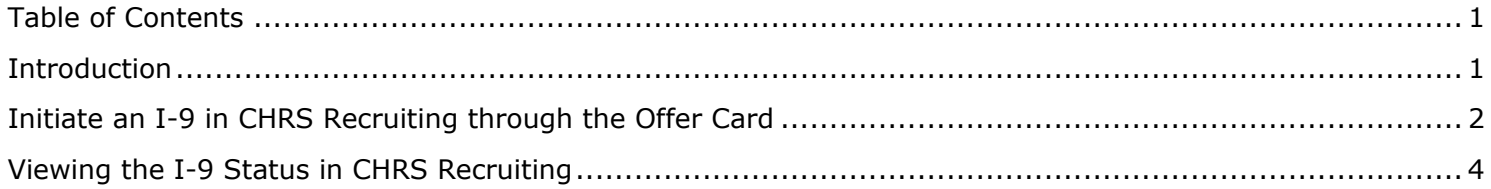

#### <span id="page-0-1"></span>**Introduction**

This is a supplemental guide to the [Preparing and Extending the Offer - Part Time Faculty Recruitments](https://www.sjsu.edu/up/docs/chrs-user-guide-preparing-and-extending-the-offer-part-time-faculty-recruitments.pdf) for the Form I-9 Process in CHRS Recruiting.

Form I-9 is initiated via CHRS Recruiting. While most of the process is done outside of the CHRS system between the new hire and University Personnel, departments can check the status of an I-9 through the CHRS Recruiting system.

There are four (4) I-9 statuses an employee can be in:

- **EMPLOYEESIGN**
- **EMPLOYERVERIFY**
- **NONE**
- **FAILED**

*Remember*: In order for the Tracker I-9 process to initiate, the "CSU Campus (Integration for 3rd Party Solutions)" must be set to San José State University on the job card.

UNIVERSITY PERSONNEL 408-924-2250

### <span id="page-1-0"></span>**Initiate an I-9 in CHRS Recruiting through the Offer Card**

For detailed instructions on preparing the offer, refer to the Preparing and Extending the Offer - Part Time [Faculty Recruitments](https://www.sjsu.edu/up/docs/chrs-user-guide-preparing-and-extending-the-offer-part-time-faculty-recruitments.pdf) user guide. The Onboarding settings required to initiate the I-9 process are detailed in this section.

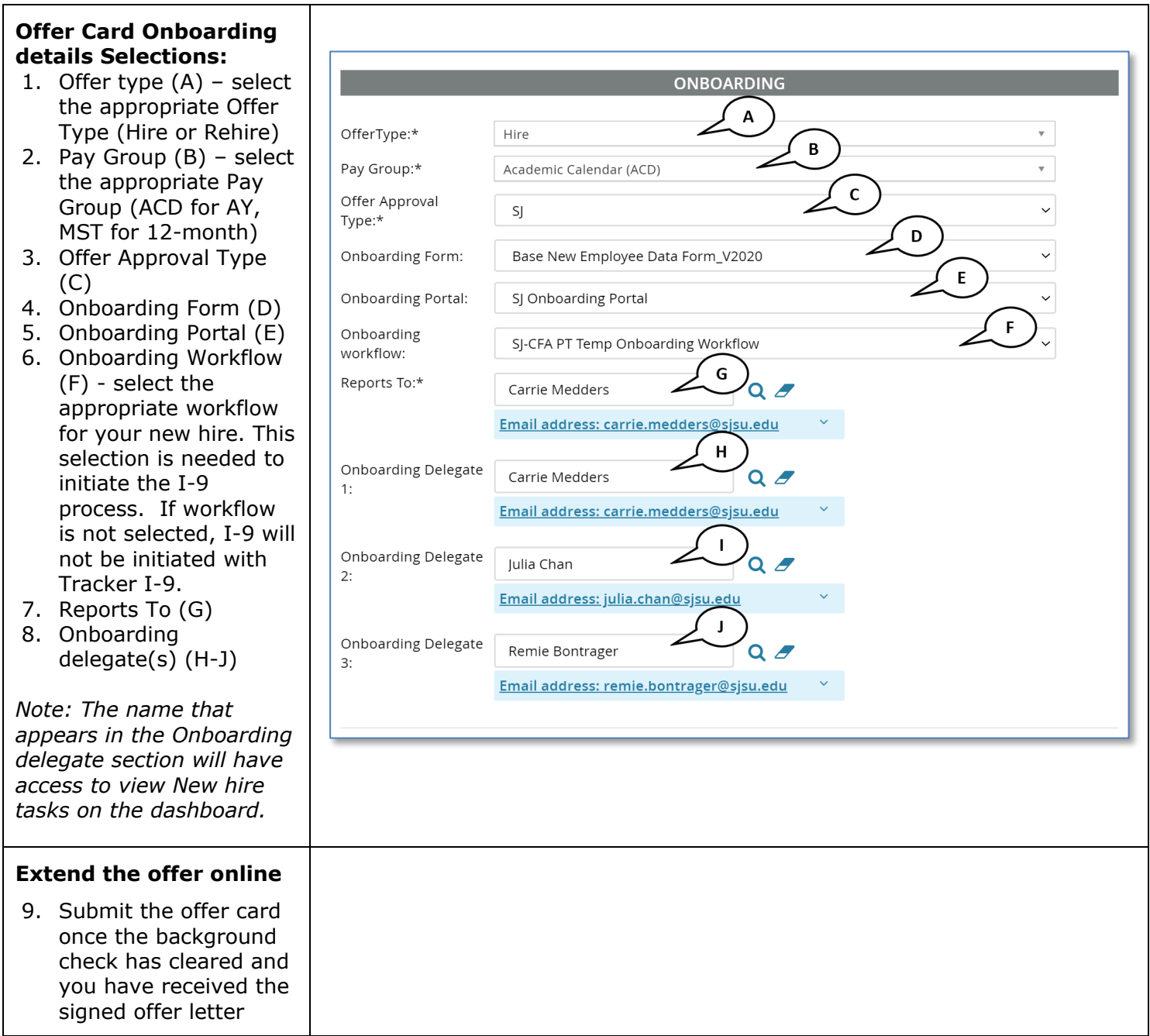

## **MANAGING FACULTY I-9s IN CHRS RECRUITING**

UNIVERSITY PERSONNEL 408-924-2250

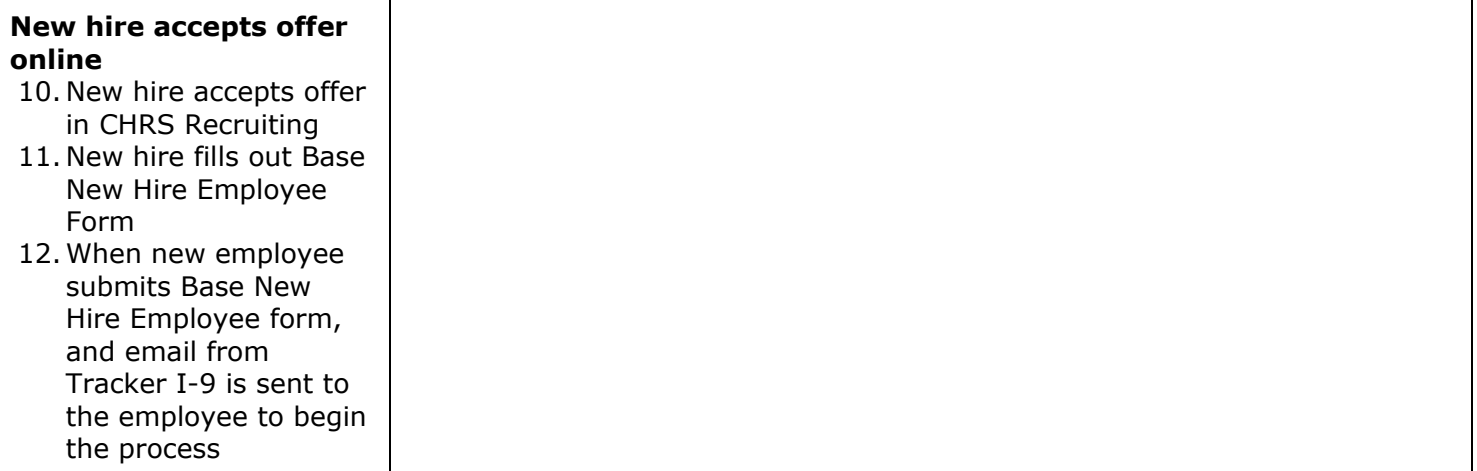

UNIVERSITY PERSONNEL 408-924-2250

#### <span id="page-3-0"></span>**Viewing the I-9 Status in CHRS Recruiting**

Once new employee accepts the offer and submits the Base New Hire Employee form, an email will be sent from Tracker I-9 to the employee to begin the process. The I-9 status will be available to view as long as you are listed on the offer card as the Onboarding delegate.

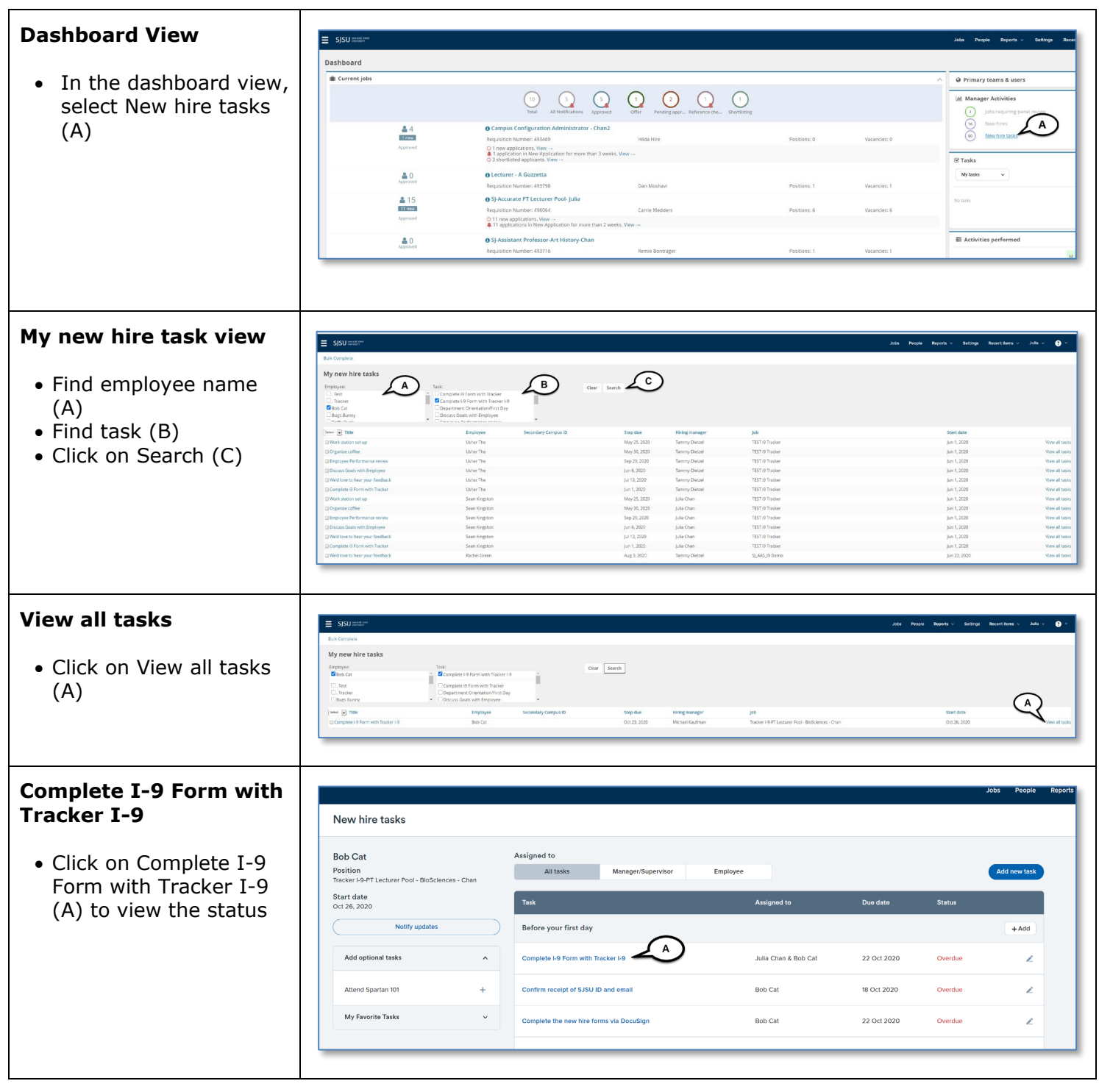

# $\textcolor{red}{\textbf{SU}}\parallel$  UNIVERSITY PERSONNEL S

## **MANAGING FACULTY I-9s IN CHRS RECRUITING**

UNIVERSITY PERSONNEL 408-924-2250

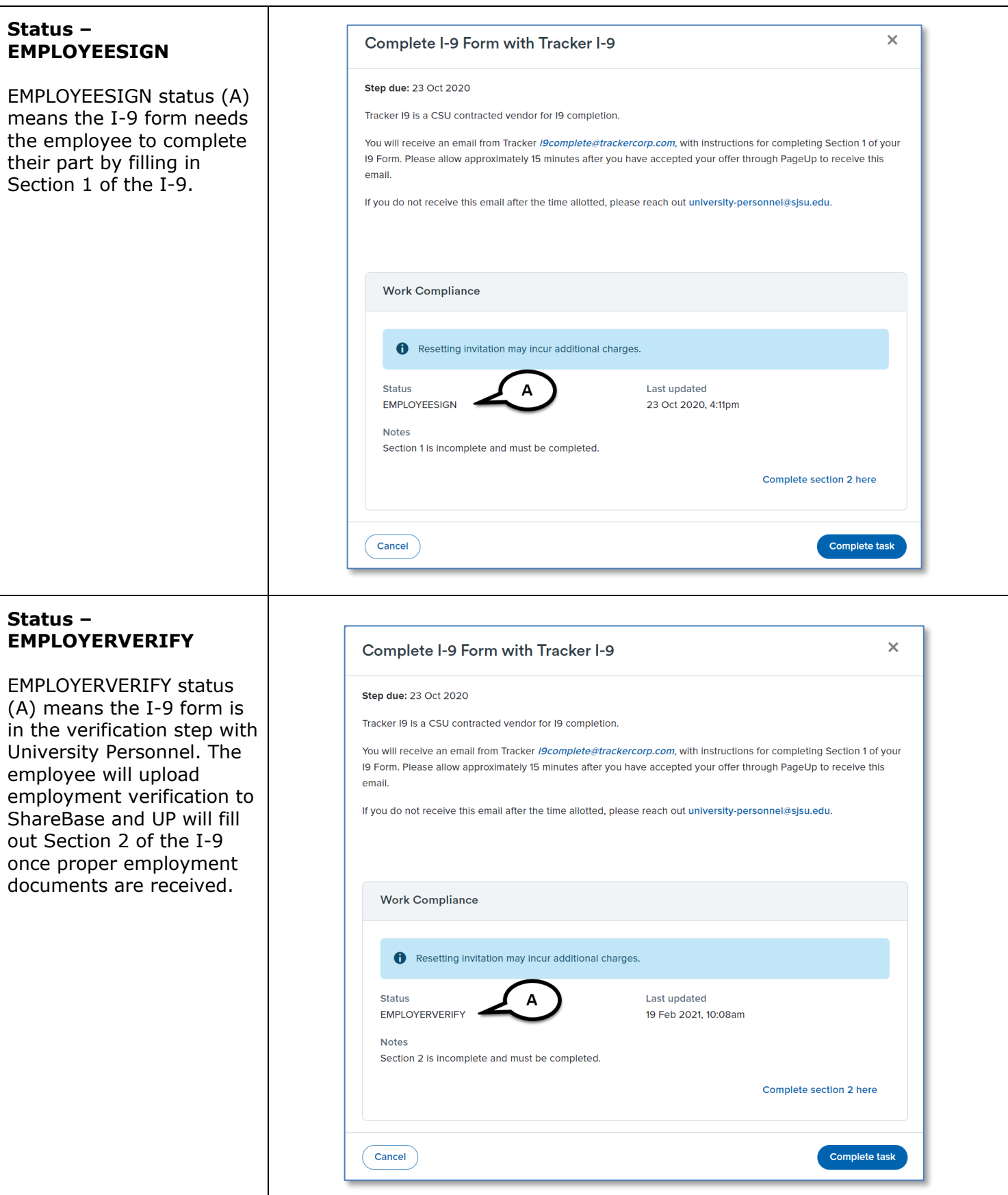

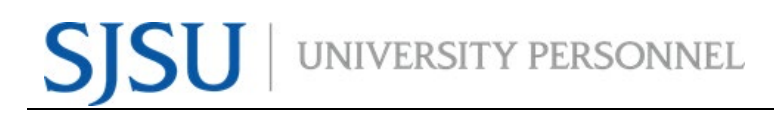

## **MANAGING FACULTY I-9s IN CHRS RECRUITING**

UNIVERSITY PERSONNEL 408-924-2250

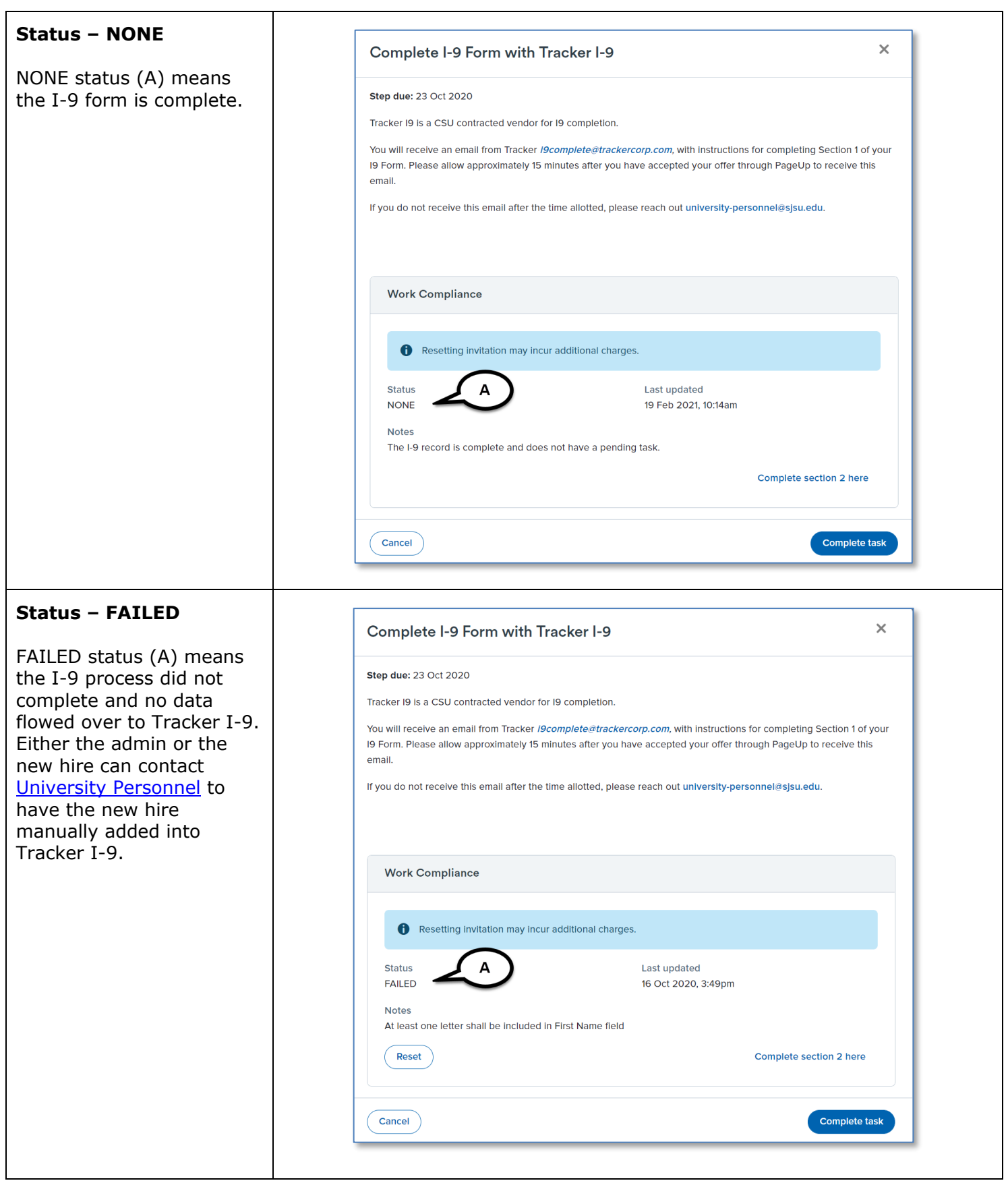